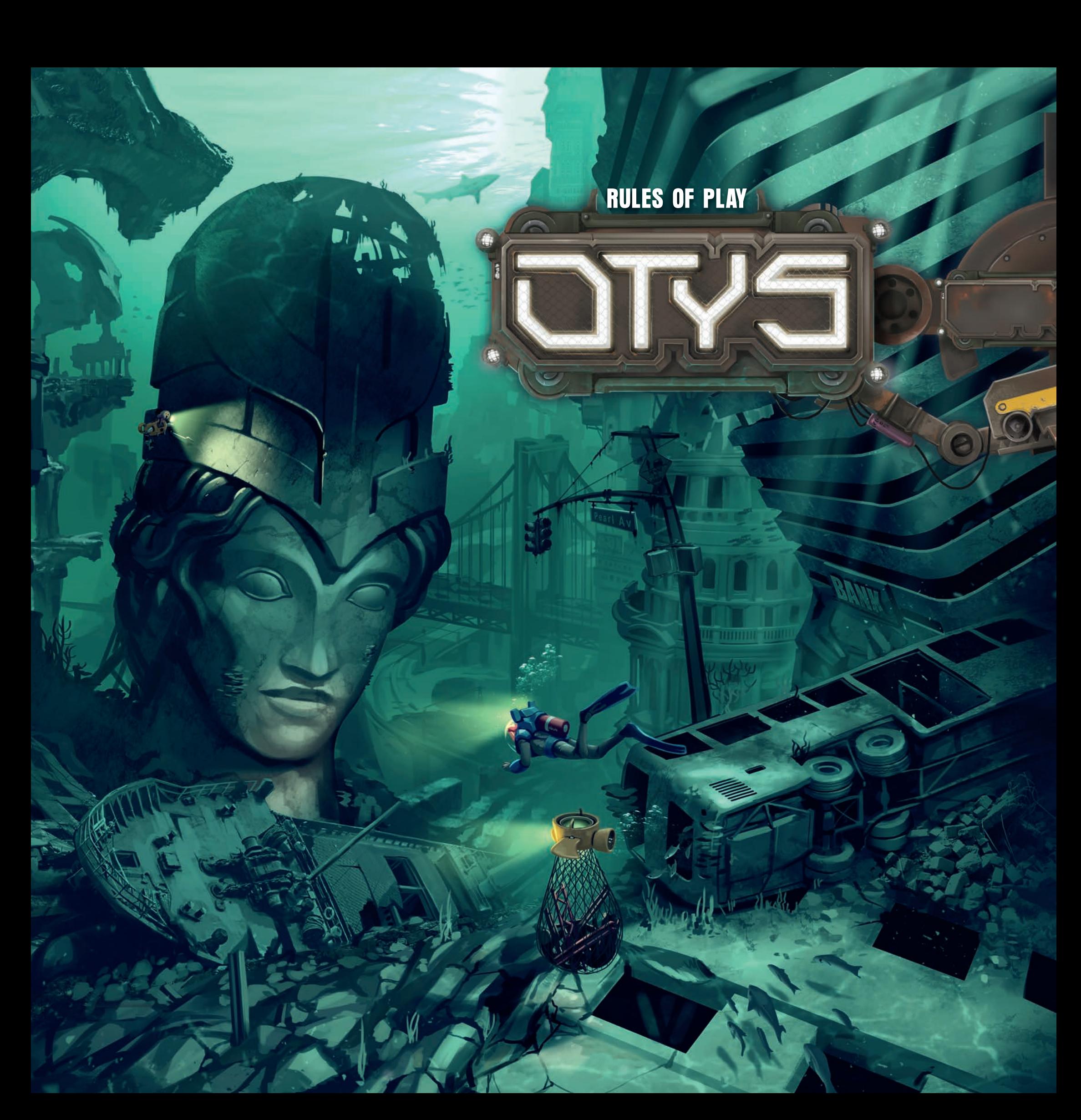

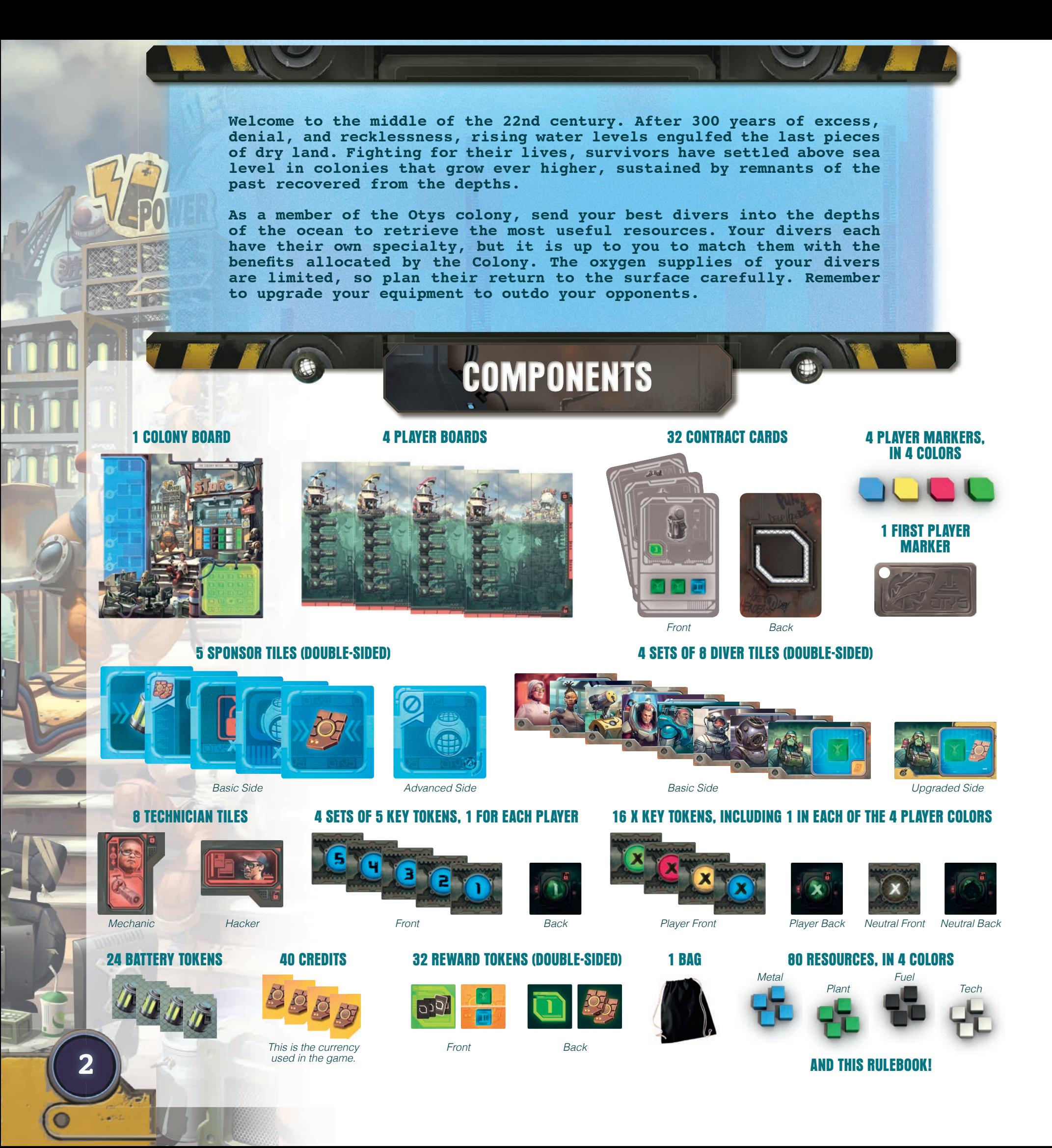

# THE BOARDS IN DETAIL

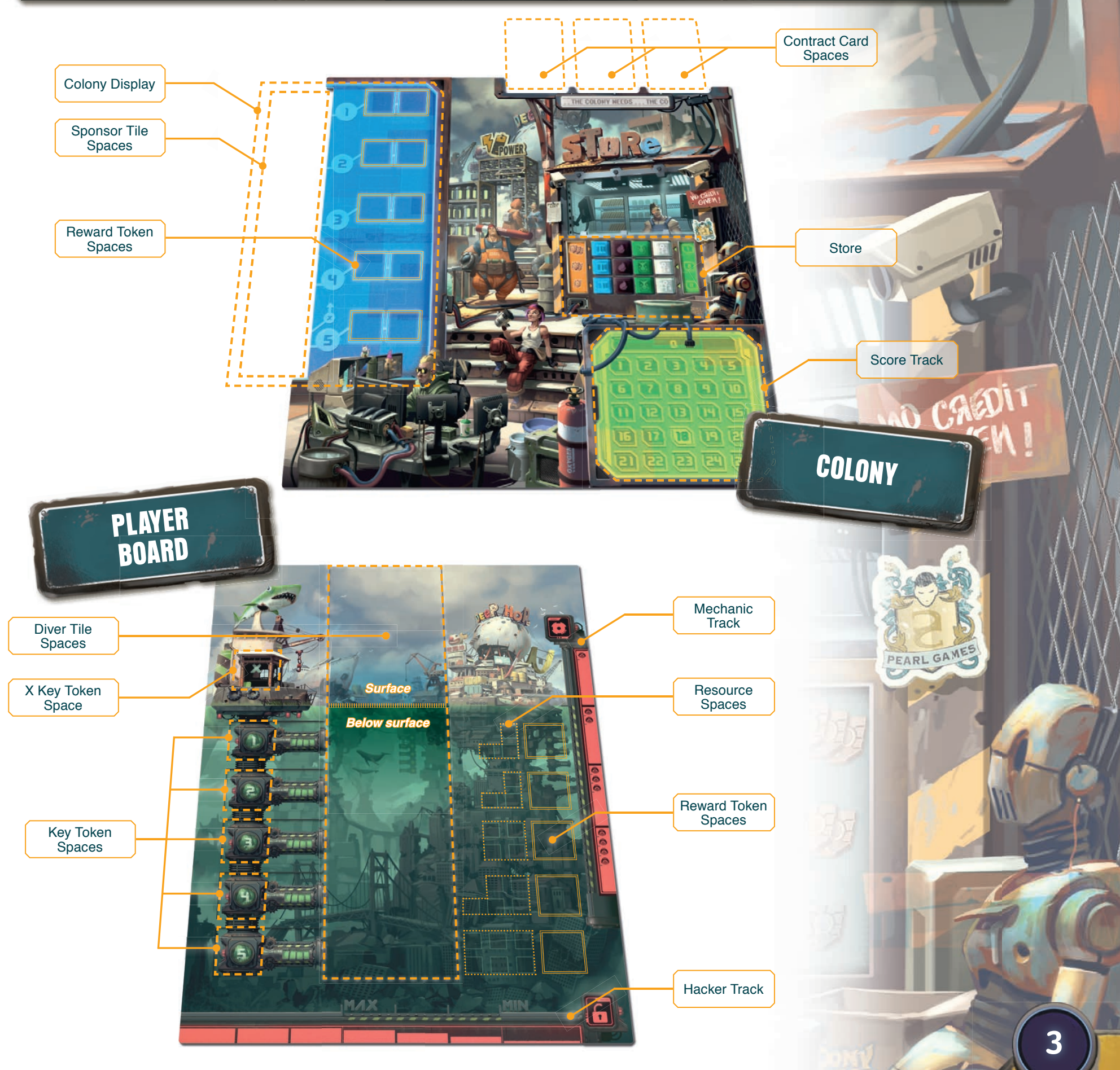

C

# **PLAYER BOARD SETUP**

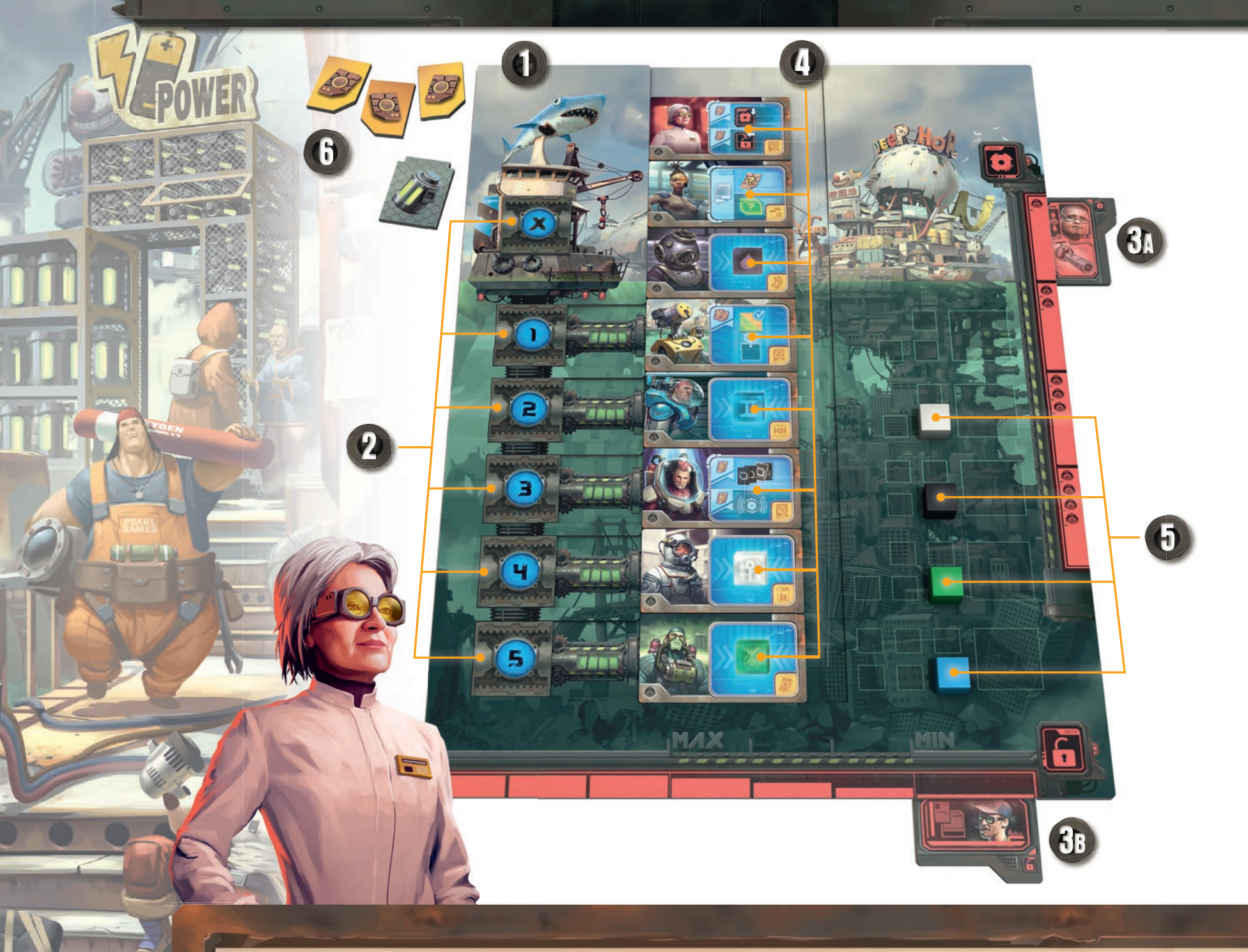

**(1)** Take a player board of a color of your choice and place it in front of you; this represents your search zone.

 **Take a set of 5 Key tokens (numbered 1 to 5) matching your color and place each token in each level space of your player board (i.e. place the token numbered "1" on level 1, the token numbered "2" on level 2, etc.). Slide them to the left so that they cover the number of each level. Then, take the X Key token matching your color and place it on its space on your player board.**

**Take a set of 2 Technician tiles. We Place the Mechanic tile to the right of your player board, We and place the Hacker tile below your player board on their starting spaces (as shown above).**

**(4)** Take a set of 8 different Diver tiles and randomly place each one on the different Diver spaces of your player board with their Basic **side faceup. Slide them to the left.**

**Take 1 resource of each color, and randomly place one of them on a resource space of each level of your search zone, except for level 1.**

 **Take 3 Credits and 1 Battery token, place them near your player board.**

**4**

# **COLONY BOARD SETUP**

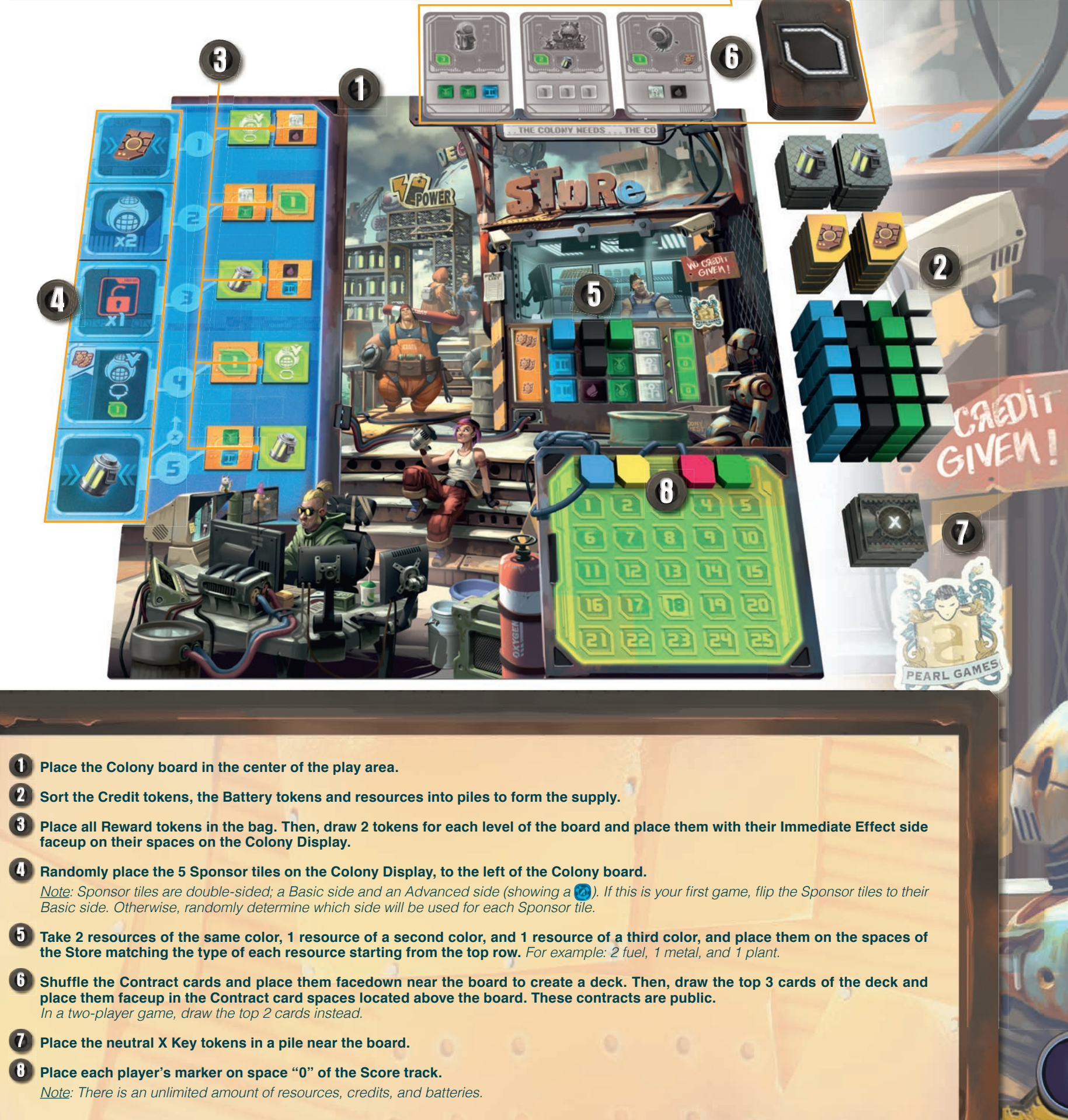

**5**

Ċ

## **OBJECT OF THE GAME**

**Thanks to your team of divers, you explore the ruins of sunken cities to find resources that will help the colony prosper. To win, you must be the most efficient player: when a player reaches 18 Prestige points on the Score track, the game ends at the end of the round and the player with the most Prestige points wins the game.**

**During the game, you gain Prestige points when you:**

- **complete contracts, by gathering the necessary resources.**
- **upgrade your diver's equipment. sell resources to the Store.**
- 
- **use Reward tokens that are worth Prestige points.**

# **PLAYING THE GAME**

A game of Otys is played over a series of rounds. Each round, players take turns in clockwise order. The player with the greatest lung capacity takes the First Player marker, and starts the game. That player keeps the First Player marker for the entire game.

On your turn, **choose one of your available Key tokens** (i.e. currently on your player board) and follow these steps:

### STEP 1

Slide the Key token to the right so that it touches the Diver tile on the same level. You may immediately **use the effect of the Sponsor tile** located on the same level on the Colony Display.

### STEP 2

Continue sliding the Key token so that it pushes the Diver tile to the right. That diver is **activated**; you may immediately use the diver's effect.

### STEP 3

Finally, *flip* the Key token and place it below your player board on the leftmost free space of the Hacker track (that Key token is no longer available). Then, your diver must **resurface**: place the activated diver on the topmost level of your player board by shifting the other Diver tiles down to make space for it.

If placing a Key token would cause it to reach (or overlap) the Hacker tile, instead immediately return all your Key tokens to their matching spaces on your player board, making sure to flip them back. Return any neutral X Key tokens to the supply (the X Key token matching your color is always returned to your player board). *Note: Using the effects of a Sponsor and Diver tile is optional.* 

Note: Diver and Sponsor tile effects are explained in detail on pages 9 to 11.

### **Example**

**Step 1 - Noélie** chooses her "1" Key token. She slides it to the right but chooses not to use the effect of the Sponsor tile on the same level on the Colony Display (it would allow her to return a Key token of her choice to her player board).

Step 2 - Then, Noélie slides the Key token to the right, which pushes the diver she wants to activate—the Engineer. She uses the Engineer's effect to spend 1 Credit and improve her Mechanic: from now on, her divers' propellers have a maximum movement value of 2.

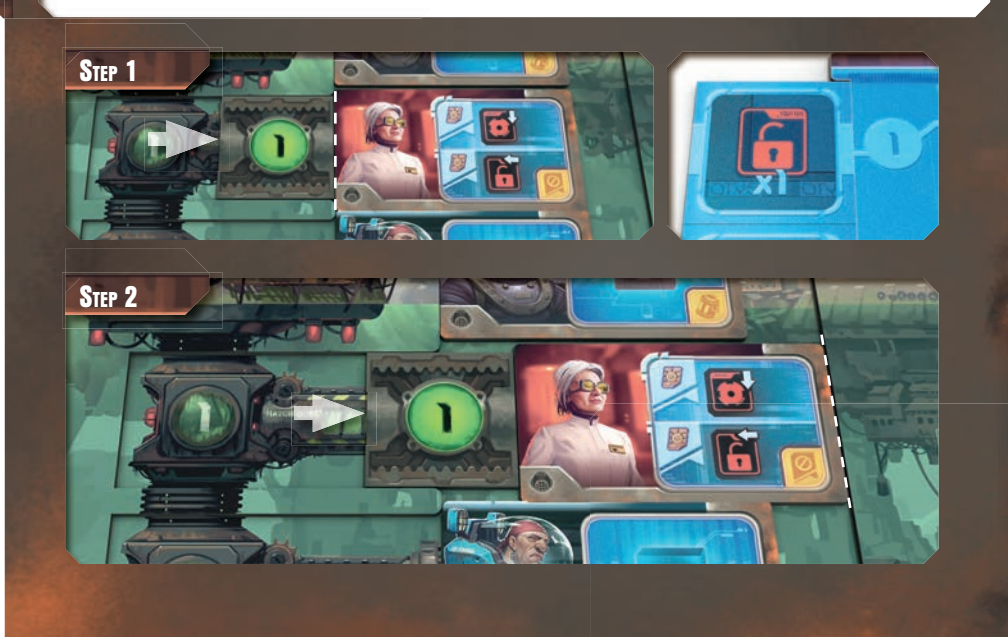

Step 3 - Noélie ends her turn by flipping her "1" Key token and placing it on her Hacker track. Because it reaches the Hacker tile, she immediately returns her Key tokens to her player board (she does not have any neutral X Key tokens). Finally, she moves her Engineer to the surface.

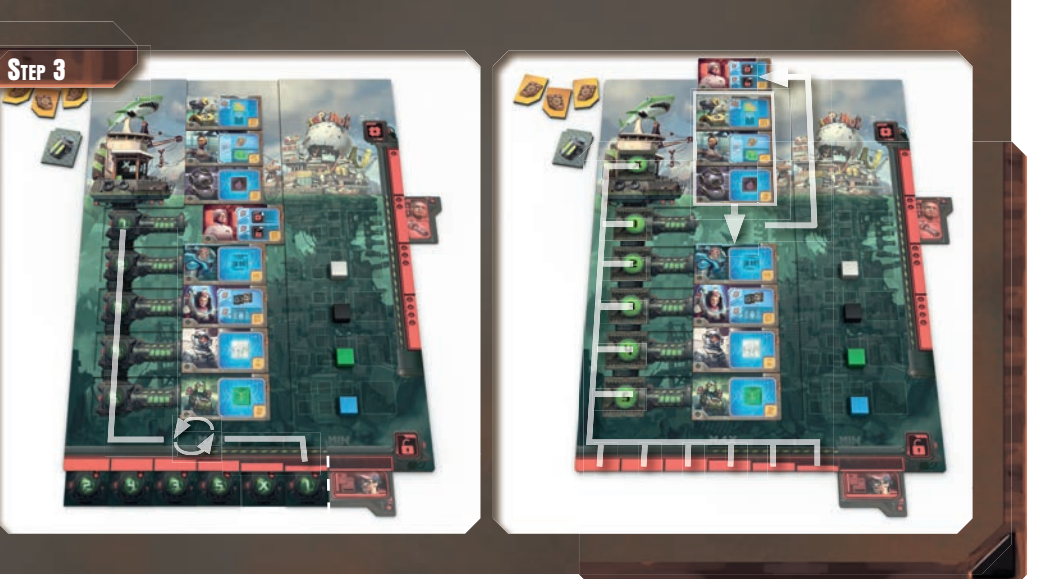

## **X KEY TOKENS**

Instead of choosing one of your available Key tokens, you can spend one X Key token (your own or a neutral one). If you do, instead of following Step 1, place the X Key token on your player board to the left of the diver you want to activate. Then, you **must** update the Colony Display by moving the Sponsor tile from level 5 to level 1 and shifting all other Sponsor tiles down one level. You may now use the effect of the Sponsor tile located on the same level as the X Key token. Then, proceed as usual with Step 2 and 3.

### *Note:*

- *You may place the X Key token on any level, whether or not you have an available Key token at that level.*
- At the end of step 3, flip the X Key token and place *it on the Hacker track, as if it were a regular Key token.*

### **Example**

Step 1 - Pauline chooses her X Key token to act as the "2" Key token she already used. She places her X Key token on level "2" and immediately updates the Colony Display: she takes the Sponsor tile on level 5 and places it on level 1, shifting the other Sponsor tiles down. Then, she uses the effect of the Sponsor tile on level 2 of the Colony Display: she chooses to return her "4" Key token to her player board.

Step 2 - Pauline then slides the X Key token to the right to push and activate her Fuel Expert: she takes 1 fuel (purple) from the supply and immediately places it on a resource space on the Fuel Expert's current level. Because the Fuel Expert is upgraded, Pauline also gains 1 Battery token.

Step 3 - Pauline ends her turn by flipping her X Key token and placing it on her Hacker track. Finally, she moves her Fuel Expert to the surface.

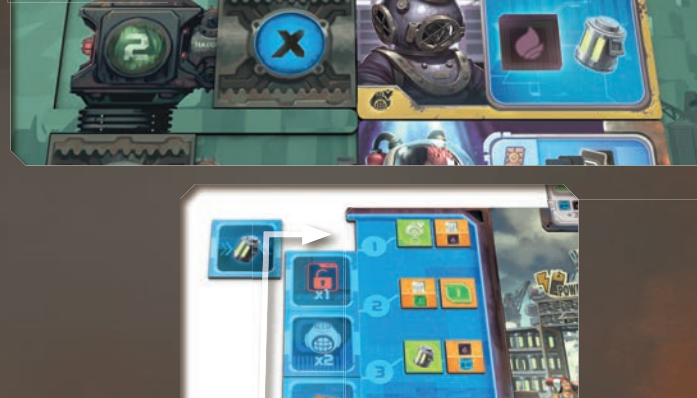

STEP<sub>1</sub>

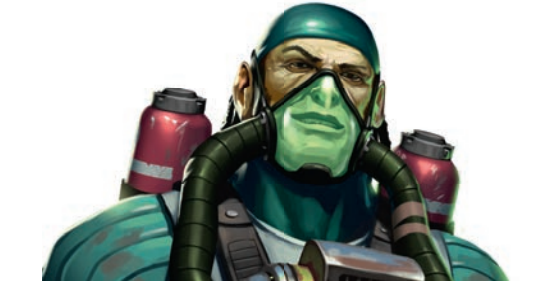

## BATTERY TOKENS

*<b>During Step 1, you may spend 1 Battery* token to activate one of your divers' **propeller**. If you do, you can move one of your Diver tiles (up or down) a number of levels equal to or less than your maximum movement value, as indicated by your Mechanic tile. Shift the other Diver tiles (down or up) to make space for the Diver tile.

*D* **During Step 3, you may spend 1 Battery** token to activate your diver's **oxygen reserve**. If you do, the activated diver does not resurface and simply slides back into its space.

*Note: You can spend multiple Battery tokens during the same step.*

### **Example**

Step 1 - Delphine chooses her "4" Key token. She slides it to the right and uses the effect of the Sponsor tile on the same level on the Colony Display: she immediately gains 1 Credit. Then, she decides to spend 1 Battery token to activate one of her divers' propeller. Her maximum movement value is 3 so she moves her Metal Expert down two levels and shifts the other divers up one space to make space for the Metal Expert's tile.

Step 2 - Then. Delphine slides the Key token to the right, which activates the Metal Expert: she takes 1 metal (blue) from the supply and immediately places it on a resource space on the Metal Expert's current level.

Step 3 - Delphine ends her turn by flipping her "4" Key token and placing it on her Hacker track. Finally, she spends 1 Battery token to activate the Metal Expert's oxygen reserve so that he does not resurface.

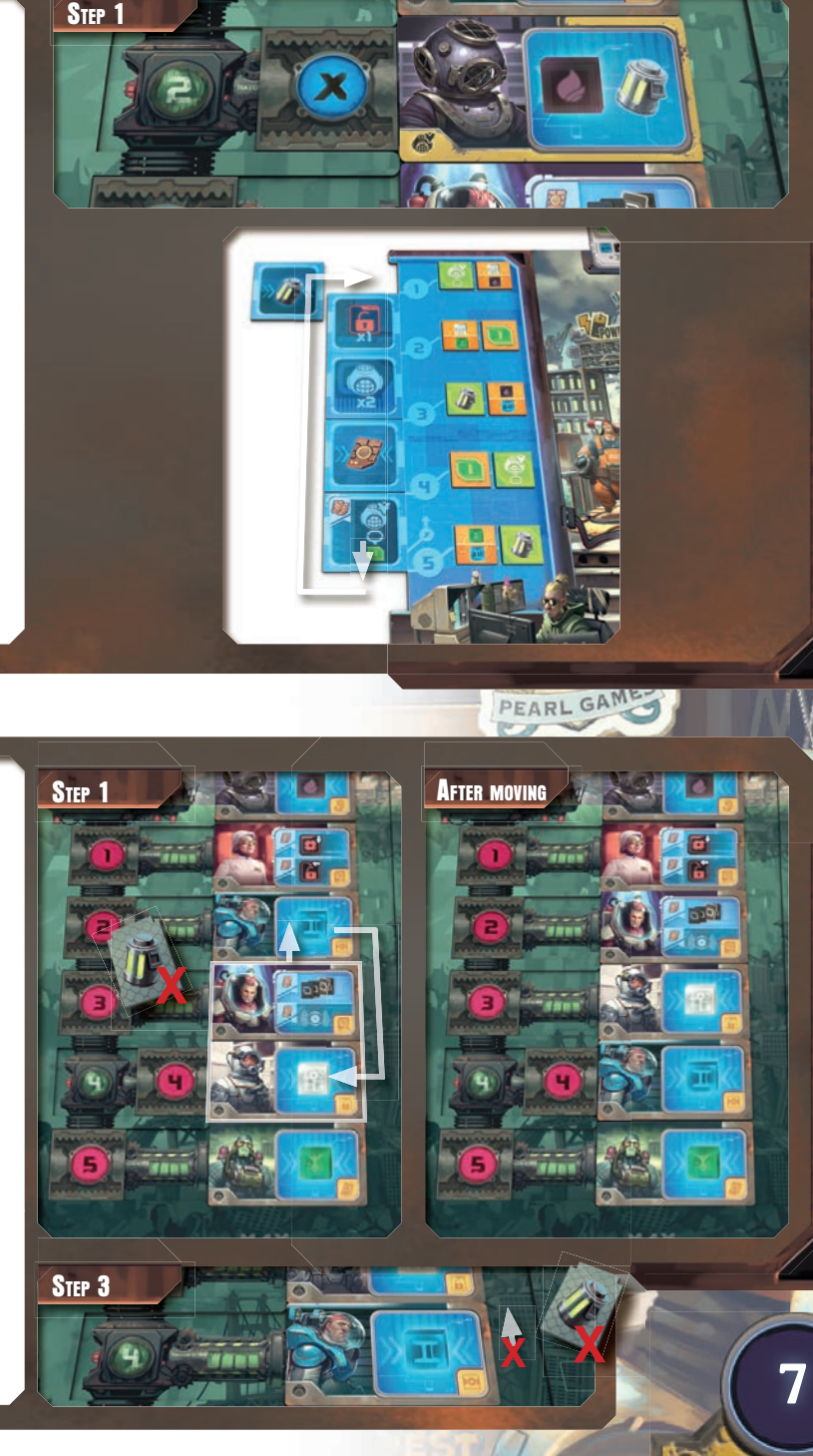

PEARL GAME

### COMPLETE A CONTRACT

As soon as you gather on a single level of your search zone all the resources required to complete a Contract card in your hand (private contracts) or above the board (public contracts), you may complete that contract. Completing a Contract does not count as an action. You can complete multiple contracts during the same turn if able.

When you complete a contract, immediately gain the number of Prestige points indicated on the card (1–5 Prestige points depending on the contract); advance your marker on the Score track accordingly. Then, return the required resources to the supply. If you have other resources on the same level of your search zone, they stay in place. Finally, discard the completed Contract card. If it was one of the public contracts, replace it with the top card of the deck.

*Note: There are five levels in your search zone and each level has a different depth. The number of resource spaces of each level is different and increases with depth (3 spaces on level 1 and 2, 4 spaces on level 3, 5 spaces on level 4, and 6 spaces on level 5). As a*  result, more difficult contracts can be completed only at *deeper levels.*

Specific Combination

### Prestige Points

One-time Effect

Specific Number

### **Example**

Step 1 - Rodrique chooses his "5" Key token. He slides it to the right and uses the effect of the Sponsor tile on the same level on the Colony Display: he immediately gains 1 Battery token.

Step 2 - Then, he slides the Key token to the right to push and activate his Plant Expert: Rodrigue takes 1 plant (green) from the supply and immediately places it on a resource space on the Plant Expert's current level. Rodrigue now gathered on this level all the resources required to complete a contract, he returns 1 metal (blue) and 2 plants (green) from this level to the supply and immediately gains 3 Prestige points.

Step 3 - Rodrique ends his turn by flipping his "5" Key token and placing it on his Hacker track, and by moving the Plant Expert to the surface.

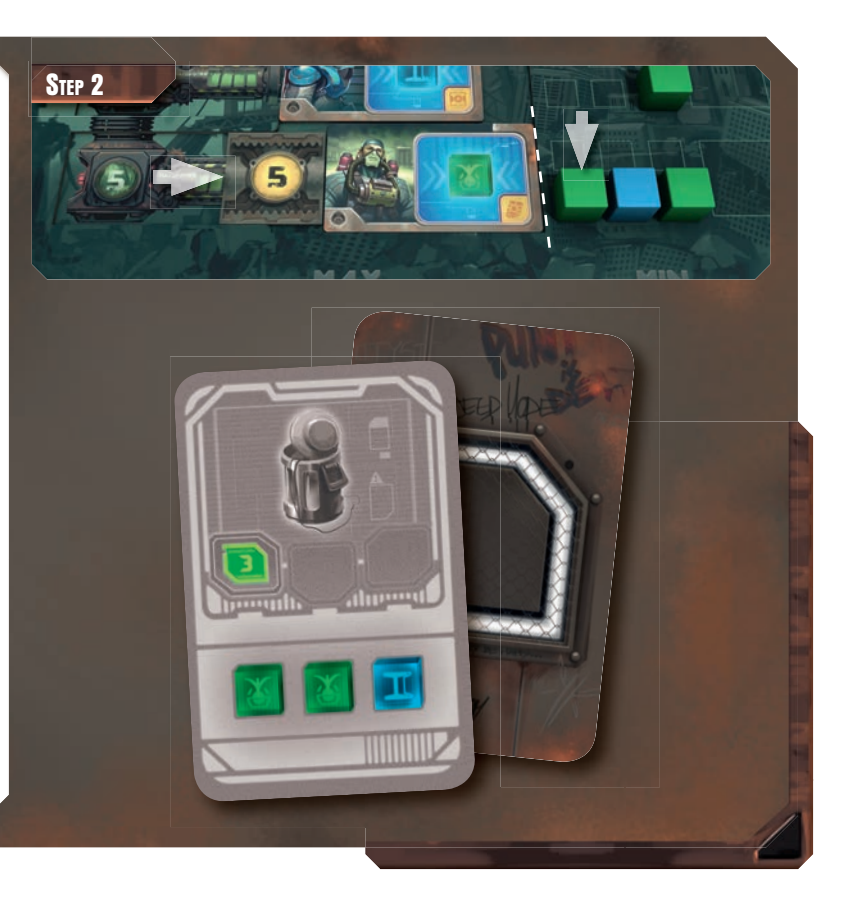

### CONTRACT CARDS

There are two types of Contract cards:

Cards that require a specific combination of resources

Cards that require a specific number of different resources

*Note: Some Contract cards have a one-time effect that you resolve immediately when you complete the contract. Depending on the card, you may gain 1 Credit, 1 Battery token, or 1 Credit and 1 Battery token.*

#### **Specific Combination**

To complete this contract, you must gather on the same level of your search zone the resources that are indicated on the card.

#### **Specific Number**

To complete this contract, you must gather on the same level of your search zone the number of resources indicated on the card. You can choose which color of resources to use. However, these resources must be different for each number indicated.

# **END OF THE GAME**

**When a player reaches or exceeds 18 Prestige points on the Score track, finish the current round so that each player takes the same number of turns. The player with the most Prestige points wins. In case of a tie, the tied player with the most resources remaining in his search zone wins. If there is still a tie, the tied players share the victory and should play again!**

**Note: At the end of the game, players do not gain Prestige points for their Credits, Battery tokens, and remaining resources.**

# **GAME EFFECTS AND CLARIFICATIONS**

Sponsor Tiles are double-sided. The front is the Basic side that we recommend using for your first few games. The back (showing a  $\omega$ ) is the Advanced side that we recommend using once you are familiar with the game. In this case, randomly determine which side will be used for each Sponsor tile during setup.

*Note: The combination of Sponsor tiles greatly affects gameplay. Before the start of the game, take some time to study each tile's effect.*

**<sup><sup>3</sup>**</sup> ADVANCED SIDE

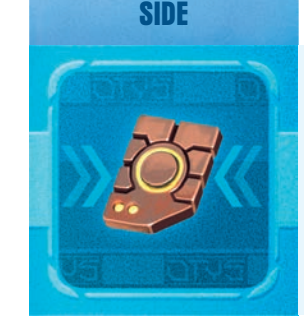

**BASIC** 

SPONSOR TILES

### SPONSOR #1 **Basic Side:** Gain 1 Credit.

**Advanced Side:** Do not spend Credits to use the effect of **your** Trader, Spy, Engineer, or Explorer this turn. *Note: If you use the effect of your Spy to activate an opponent's diver, you do not spend Credits to activate your Spy, but you must still spend Credits to use the opponent's diver effect.*

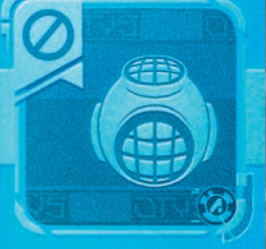

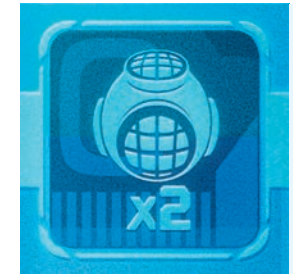

## SPONSOR #2

**Basic Side:** Use your diver's effect twice this turn (if you have multiple options, you may choose the same or a different one each time).

*Note: You can use your diver's effect once, then complete a contract, and use your diver's effect a second time.*

**Advanced Side:** Use the effect of one of the two Reward tokens located on the same level of the Colony Display. Then, discard that Reward token and draw a new token from the bag to replace it. If the bag is empty, return all discarded Reward tokens to the bag before drawing the token.

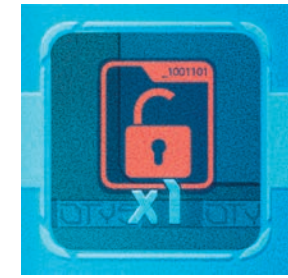

## SPONSOR #3

**Basic Side:** Return a Key or X Key Token (only one of your color, not a neutral one) from your Hacker track to your player board. Flip it and place it on the corresponding space of your player board. If needed, shift the other Key tokens to the left to fill the gap left on the Hacker track.

Advanced Side: Resurface your diver on level 5 (i.e. move it to the topmost level of your player board by shifting the other Diver tiles down).

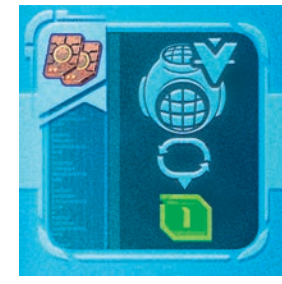

## SPONSOR #4

**Basic Side:** Spend 2 Credits to flip the activated Diver tile to its Upgraded side and gain 1 Prestige point. Advanced Side: Spend 2 Credits to flip one of the three Diver tiles on the surface levels to its Upgraded side and gain 1 Pres**tige point.**

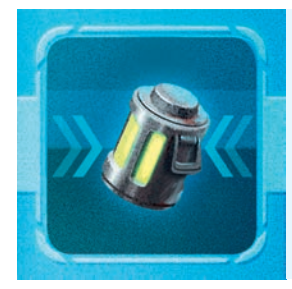

## SPONSOR #5

**Basic Side: Gain 1 Battery token.** 

**Advanced Side:** Gain 1 Battery token; or Spend 1 Battery token to move a resource of your choice from the activated diver's level to any other level and vice versa (i.e. from any other level to the activated diver's level).

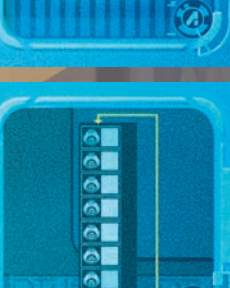

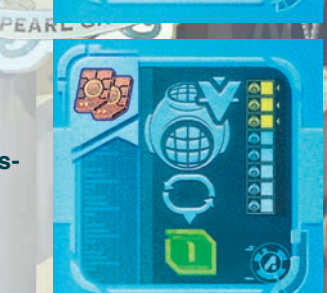

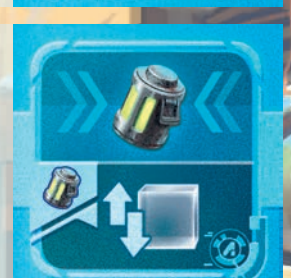

**9**

At the start of the game, each diver has one basic skill. During the game, you can upgrade your divers' equipment by flipping your Diver tiles to their Upgraded side. The Upgraded side of each Diver tile represents the diver in upgraded diving gear and an improved version of the diver's basic effect.

*Note:* 

- Each time you use the effect of Sponsor tile #4 to flip a diver to its Upgraded side, gain 1 Prestige point.
- *The Basic side of each Diver tile also shows the bonus of the Upgraded side (see icon in the bottom-right corner).*

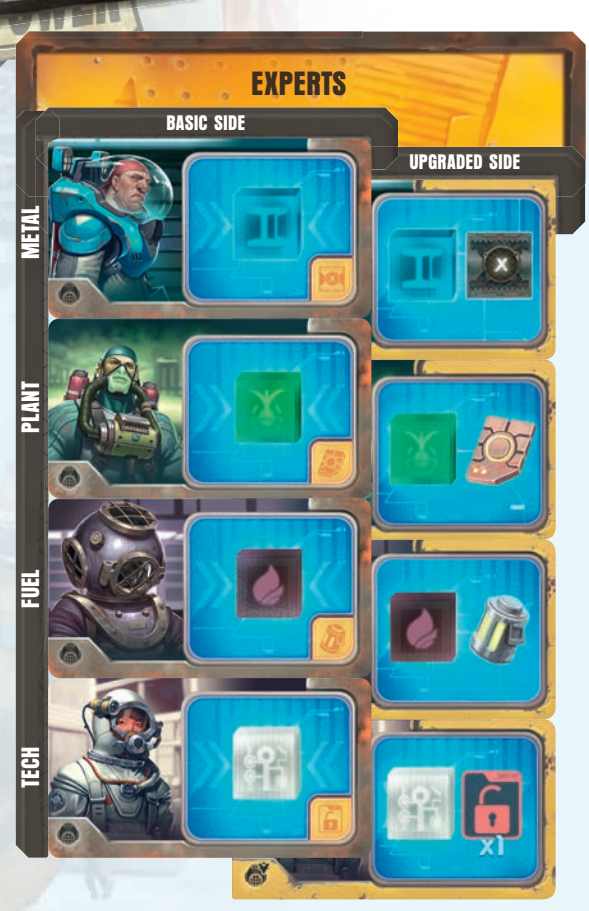

These four divers allow you to find resources matching their own specialty: metal (blue), plant (green), fuel (black), or tech (white).

#### **Basic Side**

DIVER TILES

When activated, take 1 resource matching the expert's color from the supply and place it on a resource space of the Expert's current level. Each level has a limited number of resource spaces. If all the spaces are full, you must first free some spaces before you can place resources on that level *(for example, by selling a resource to the Store with the Trader)*.

### **Upgraded Side**

**10**

In addition to finding resources of one color, upgraded Experts have the following bonuses:

- The Metal Expert allows you to gain 1 neutral X Key token.
- The Plant Expert allows you to gain 1 Credit. The Fuel Expert allows you to gain 1 Battery
- token.
- The Tech Expert allows you to return a Key token or X Key token (only one of your color, not a neutral one) from your Hacker track to your player board. Flip that token and place it back on the corresponding space of your player board. If needed, shift the other Key tokens to the left to fill the gap left on the Hacker track.

*Note: Taking a resource and/or gaining a bonus is always optional.*

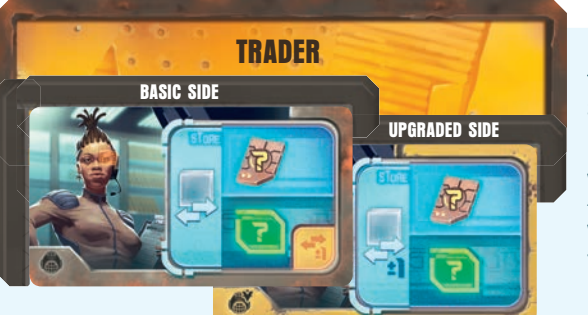

The Trader allows you to interact with the **Store** 

### **Basic Side**

When activated, you can either sell 1 resource to the Store or buy 1 resource from the Store. Whether you are selling or buying a resource, you must refer to the Store to determine the price of the resource you want to sell or buy.

**When selling a resource,** take 1 resource from among those available at the Trader's current level. Place that resource on the Store, on the topmost free space of the column matching that resource's color. If there are no free spaces in that column, you cannot sell that resource. Then, gain Credits or Prestige points equal to the number shown next to the row on which you just placed your resource (the number of Credits is shown on the left and the number of Prestige Points is shown on the right).

#### *Note: Only the top row of the Store allows you to gain Prestige points.*

**When buying a resource,** take 1 resource from the Store and place it on a free resource space at the Trader's current level. Then, spend a number of Credits to pay for the resource's cost. The resource's cost is equal to the number shown next to the row on which it was taken from. You can spend only Credits to buy a resource. If there are no resources in the Store or if there are no free resource spaces at that level, you cannot buy a resource.

### **Upgraded Side**

- The upgraded Trader allows you to:
	- gain 1 additional Credit or 1 additional Prestige point each time you sell a resource.
	- spend 1 fewer Credit each time you buy a resource.

*Note: Either gain 1 additional Credit or Prestige point. You still cannot gain both when activating the Trader. From now on, all rows of the Store allow you to gain Prestige points.*

### **Example**

Noélie's Trader is on level 5 and there are already 1 metal (blue) and 2 fuel (black) on that level. Looking at the Store, Noélie sees that selling metal is better than selling fuel (metal is worth 2 and fuel is worth 1). She places her metal on the second row of the Metal column of the Store and gains 2 Credits from the supply. If **Noélie** was interested in buving a resource instead, 1 metal (blue) or 1 plant (green) would cost her 3 Credits, compared to 2 Credits for 1 fuel (black). However, she could not buy 1 tech (white) because there are currently no tech on the Store. If she had 1 tech (white) on level 5, she could sell it for 3 Credits or 1 Prestige Point. If her Trader were on its Upgraded side, Noélie could sell 1 metal for 3 Credits or 1 Prestige point.

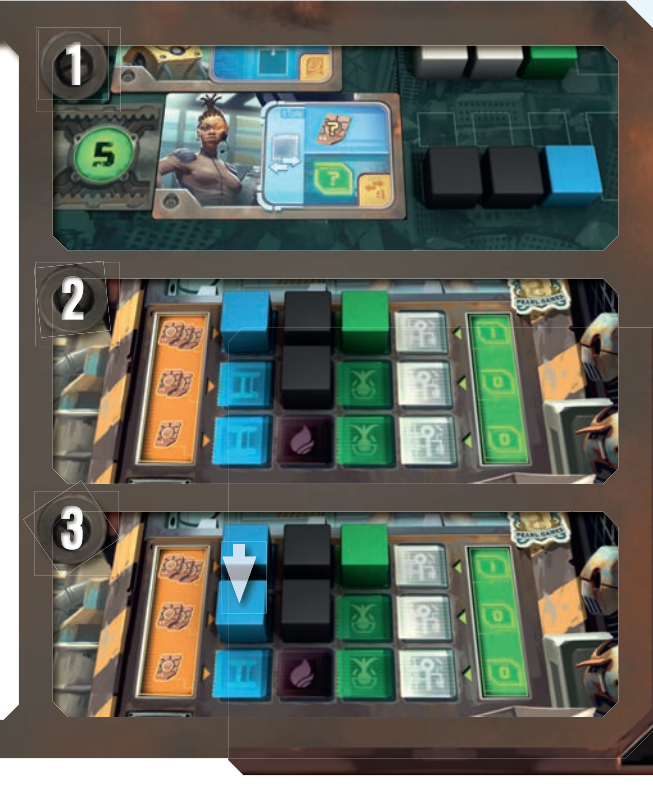

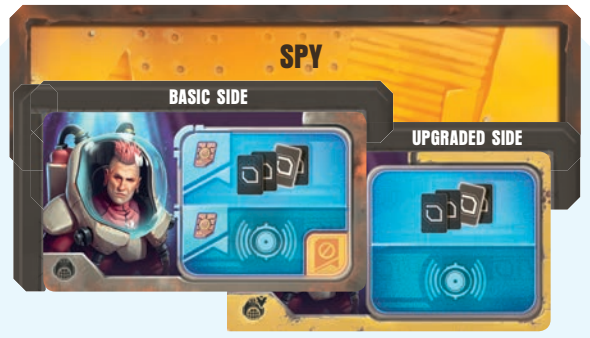

The Spy allows you to get private contracts and activate your opponents' divers.

### **Basic Side**

When activated, the Spy allows you to either draw Contract cards, or activate a diver belonging to the opponent directly on your left or right.

To draw Contract cards, spend 1 Credit and draw 4 cards. Then, add 1 of the 4 cards to your hand and return the other 3 facedown to the bottom of the deck.

To activate a diver belonging to an opponent (directly on your left or right), spend 1 Credit and use the effect of the diver located on the same level as your Spy on your opponent's player board. Resolve the effect of that diver as if it were on your player board. Therefore, you cannot copy your opponent's Spy to activate a diver belonging to an opponent who is not directly on your left or right.

*Note: When activated with the Spy, your opponent's diver does not resurface, only the Spy does. If the activated diver is a Trader, Spy, Engineer, or Explorer, you must still spend Credits when required to.*

*Designer's Variant: If you play with this advanced variant, when you want to activate your opponent's diver, give 1 Credit to your opponent instead of spending 1 Credit. The activated diver resurfaces when your Spy does unless your opponent chooses to spend 1 Battery token.*

### **Upgraded Side**

You no longer spend 1 Credit to use the Spy's effect.

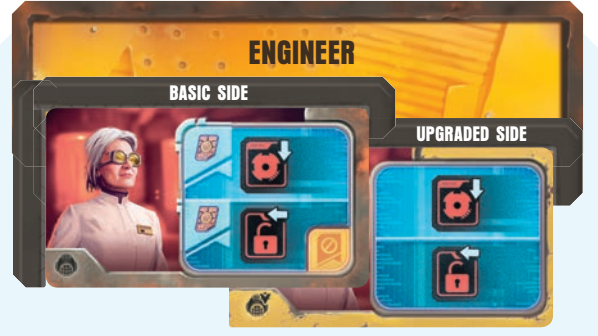

The Engineer allows you to improve your two Technicians.

#### **Basic Side**

When activated, spend 1 Credit to improve your Mechanic or your Hacker:

Improving the Mechanic: Move your Mechanic tile down one space. The icon next to the Mechanic tile shows the maximum movement value when activating a diver's propeller. At the start of the game, your divers' maximum movement value is 1.

Improving the Hacker: Move your Hacker tile one space to the left. The farther your Hacker tile moves to the left, the faster your Key tokens are returned to your player board at the end of your turn.

### *Note:*

- *You can improve each of your Technicians only up to three times.*
- *If moving the Hacker tile would cause it to overlap a Key token, push the Key tokens to the left to make space for the Hacker tile and proceed with the rest of your turn. At the end of your turn, return all your Key tokens, as explained during Step 3.*

### **Upgraded Side**

You no longer spend 1 Credit to use the Engineer's effect.

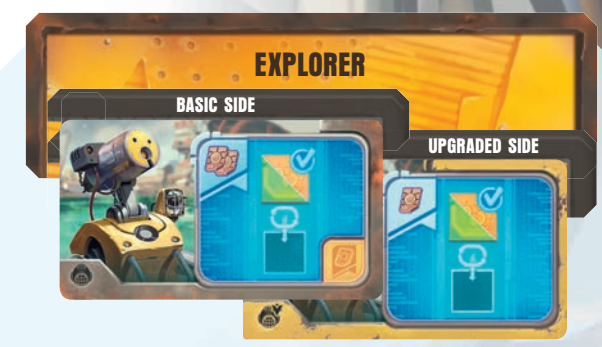

This exploring robot allows you to gain Reward tokens from the Colony Display.

### **Basic Side**

When activated, spend 2 Credits to take one of the two Reward tokens from the matching level of the Colony Display. Use its immediate effect (shown on the front side), then flip it and place it on your player board on the corresponding space on the same level as the Explorer. From now on, each time you complete a contract at that level, you may use the Reward token's permanent effect.

### *Note:*

- *If you must place a Reward token on a space where there is already a Reward token, discard the Reward token from that space and place your new Reward token on the space.*
- *When you take a Reward token from the Colony Display, immediately draw another token from the bag to replace it so there are always two Reward tokens on each level of the Colony Display. If the bag is empty and you must draw a token, return all discarded Reward tokens to the bag.*

### **Upgraded Side**

Spend only 1 Credit to use the Explorer's effect.

### **Example**

Pauline's Explorer is on level 4. She spends 2 Credits to activate it and take one of the two Reward tokens on level 4 of the Colony Display. She can choose between gaining 1 metal (blue) or 1 fuel (black) with the first token, or 1 Battery token with the second token. She chooses the first one and gains 1 metal (blue) that she places on level 4, together with the Reward token that she flips to its Permanent Effect side. From now on, each time she completes a contract at level 4, she gains 2 Credits.

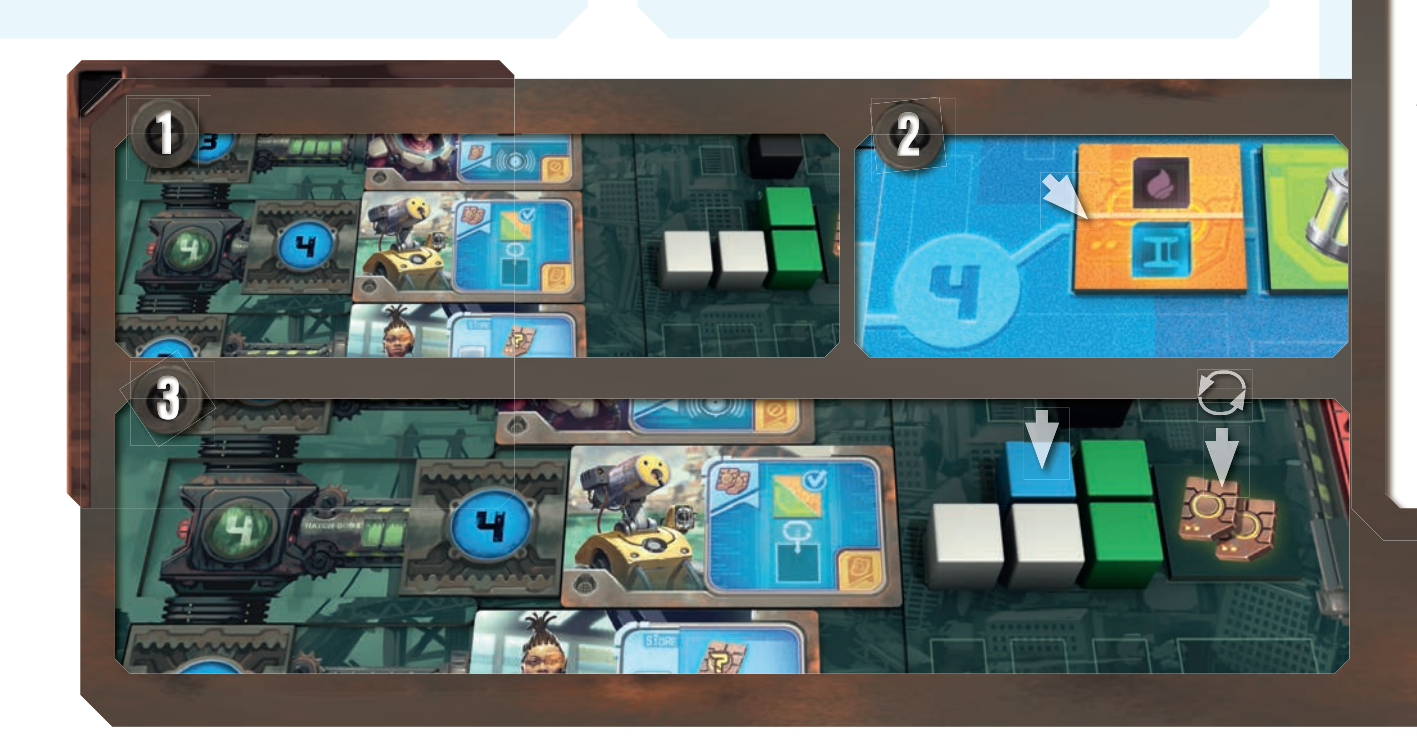

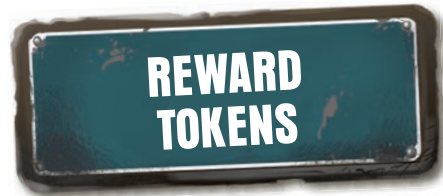

### **Immediate Effects (front)**

You can use these effects via the Explorer's effect or Sponsor tile #2 (advanced side).

*Note: The background color on the front side indicates which permanent effect is on the back: orange (2 Credits) or green (1 Prestige point).*

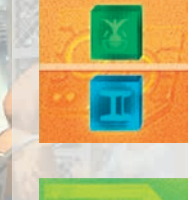

Gain 1 resource of your choice among the 2 shown and place it on a free resource space of the same level as your active Key token.

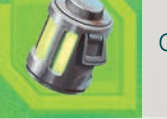

Gain 1 Battery token. Gain 1 Prestige point.

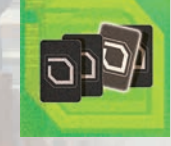

Draw 4 Contract cards, add 1 to your hand and return the other 3 facedown to the bottom of the deck.

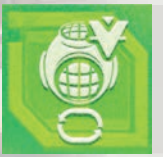

**12**

Flip the Diver tile of your choice to its Upgraded side. (Do not gain 1 Prestige point.)

Gain 1 Prestige point.

### **Permanent Effects (back)**

You can use these effects each time you complete a contract at the same level as this token. You can place these tokens on your player board only via the Explorer's effect.

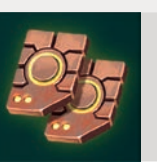

Gain 2 Credits.

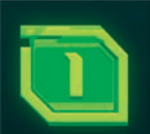

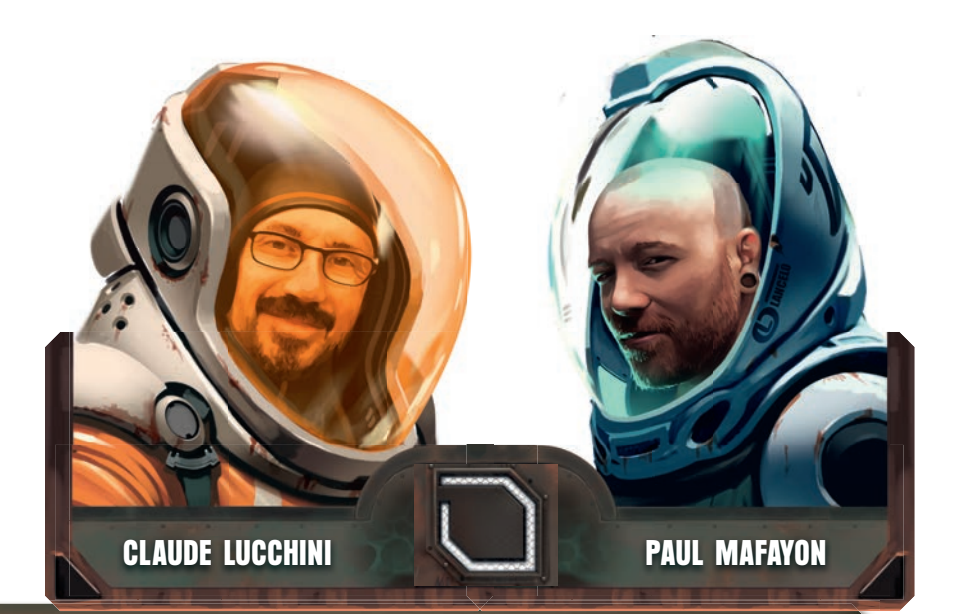

## **CREDITS AND ACKNOWLEDGMENTS**

**Designer:** Claude Lucchini **Illustrations:** Paul Mafayon

**Development and Rulebook:** Sébastien Dujardin, Renaud Eloy **English Translation:** Nathan Morse & Thomas Gallecier

**CLAUDE LUCCHINI:** Thanks to the scoundrels of La Yaute, Yaelle et Romain in particular, for inspiring me (indeed!) and providing a breath of fresh air: you truly deserve an award! A big thank you to Alexandre for diving headfirst into this project, to Sebastien for taking Otys into the deep end, and to my two "S" mermaids for allowing me to catch my breath day after day. Of course… I'm very proud to be part of the first wave of "Pearlud" games!

PEARL GAMES: Thanks to Libellud for the opportunity to develop this magnificent game and for the pleasure of this collaboration! Thanks to Noélie Dujardin, Madeline Dujardin, Anaëlle Dujardin, Etienne Vienne, Etienne Soubeyran, Julian Allain, Shadi Torbey, François and Muriel, Nathan Morse, Christelle Leplard, Emmanuel Barriere and all those who helped us finalize this project.

**LIBELLUD:** The paths of co-publishing are full of surprises and passionate exchanges. Thanks to the Pearl Games team for their enthusiasm and energy on this project. Because it was so promising, Otys challenged both publishers to step out of their comfort zone, for the best. Thank you Sébastien. Thank you Renaud.

Libellud Playtest Team: Adrien Baudet, Léontine Cand, Paul Ferret, Hervé Florentin, Judith Mabire, Stico, Arnaud Astruc, François Lhoummeau, Iris Giffard, Tristan Pietropaoli.